# **jogo adiado pixbet | Jogue roleta do alfabeto**

### **Autor: symphonyinn.com Palavras-chave: jogo adiado pixbet**

# **Navegação Rápida**

- 1. Baixe o Pixbet: a casa de apostas com saques instantâneos
- 2. Como baixar o app Pixbet no Android ou iOS e começar a apostar
- 3. Pixbet: instale o aplicativo e desfrute de apostas fáceis e rápidas

# **jogo adiado pixbet**

### **Uma casa de apostas para celular com os melhores recursos**

Para baixar o Pixbet app, acesse o site oficial da Pixbet e baixe o arquivo APK. Depois de concluir o download, instale o aplicativo em jogo adiado pixbet seu dispositivo Android.

Além do aplicativo, a Pixbet também oferece uma versão mobile do site acessível por meio de navegadores móveis. Os recursos e opções de apostas são os mesmos da versão desktop. Para acessar a versão mobile, basta digitar o endereço do site Pixbet em jogo adiado pixbet seu navegador.

O Pixbet é confiável e seguro. Ele usa criptografia de ponta a ponta para proteger suas informações pessoais e financeiras. Além disso, a Pixbet é licenciada e regulamentada pelas autoridades competentes.

O Pixbet oferece um bônus de boas-vindas de 100% até R\$ 600 para novos usuários. Para se qualificar para o bônus, use o código promocional PIXBET600 ao fazer seu primeiro depósito. Se você está procurando uma casa de apostas segura e confiável com uma ampla gama de opções de apostas, o Pixbet é uma excelente escolha. Baixe o app hoje e aproveite os saques instantâneos e os recursos exclusivos.

# **Principais recursos do Pixbet App:**

- Saques instantâneos via Pix
- Ampla gama de opções de apostas
- Cassino ao vivo e jogos de mesa
- Bônus de boas-vindas de 100% até R\$ 600
- Seguro e confiável

# **Conclusão:**

# **"Como Baixar e Usar o Pixbet App no Android ou iOS: Passo a Passo"**

# **1. Acessar o Site da Pixbet**

Primeiro, você precisa acessar o site da Pixbet através de um navegador confiável em jogo adiado pixbet seu dispositivo móvel. Certifique-se de que o site é legítimo e confunda antes de prosseguir.

# **2. Registro e Login**

Se você ainda não é membro da Pixbet, faça seu registro. Belgium-itere o formulário com as informações necessárias, como seu CPF, nome, data de nascimento, nome de usuário, email, senha, e número de telefone. Depois de preencher as informações, aceite os termos e confirme sua jogo adiado pixbet idade. Se já tiver uma conta, faça o login com as informações de usuário e senha.

# **3. Baixar o Arquivo APK**

Navegue até o rodapé da página e clique no botão "Realizar Download". Permita a instalação de fontes desconhecidas em jogo adiado pixbet seus dispositivos para instalar o aplicativo. Baixe o arquivo APK e salve na pasta de downloads de seu dispositivo.

# **4. Instalar o Arquivo APK**

Abra o Gerenciador de Aplicativos em jogo adiado pixbet seu dispositivo móvel e toque na opção "Instalar aplicativos recentemente baixados" ou "Instalar a partir de um arquivo do dispositivo". Selecione o arquivo APK do Pixbet app que você baixou anteriormente e seguir as instruções para completar a instalação.

# **5. Acessar o App**

Após a instalação, você pode abrir o aplicativo do Pixbet a qualquer momento. Registre-se ou faça login com suas credências de usuário para iniciar apostas esportivas, clássicos, ou tomar proveitoso benefício do cassino online.

# **6. Requisitos Sistemas - Android e iOS**

Mantenha-se atualizado sobre os requisitos de sistema mínimos necessários para instalar e usar o aplicativo Pixbet no Android e iOS. Certifique-se de que seu dispositivo é compatível antes de planejar fazer o download.

# **Frequentemente perguntas**

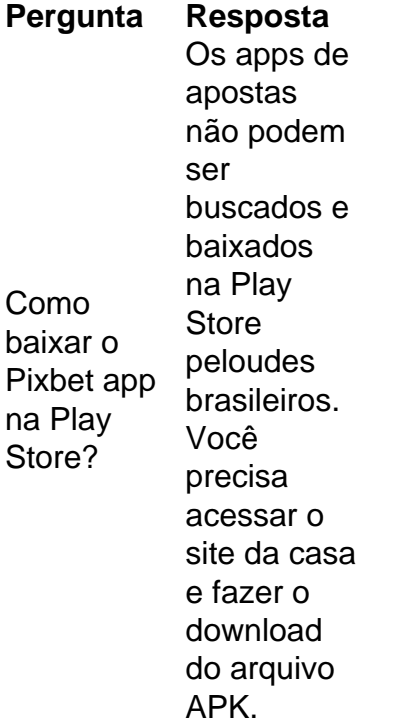

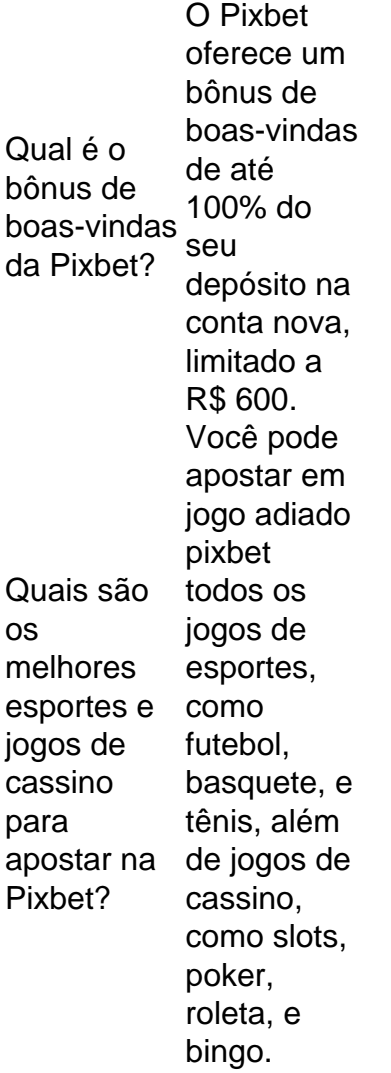

# **Pixbet: instale o aplicativo e desfrute de apostas fáceis e rápidas**

# **Introdução**

Nesse artigo, você descobrirá como baixar o aplicativo Pixbet em jogo adiado pixbet seu dispositivo Android ou iOS e aproveitar as vantagens das apostas fáceis e rápidas, além de outras funcionalidades oferecidas pela plataforma.

#### **Requisitos do sistema para o Pixbet App**

Para o sistema operacional Android, é necessário ter uma versão 4.1 ou superior. No caso do iOS, o dispositivo deve ter uma versão 9.0 ou superior.

#### **Como baixar o Pixbet App**

- 1. Visite o site oficial da Pixbet através de seu navegador móvel.
- 2. Navegue até o rodapé da página e selecione a opção "Download no Android" ou "Baixar no iPhone" (dependendo do dispositivo)
- 3. Será aberto um link para download do aplicativo.
- 4. Realize a instalação do aplicativo.

#### **Cadastro e login no Pixbet App**

Após a instalação do aplicativo, clique em jogo adiado pixbet "Registro" para que se cadastre em jogo adiado pixbet poucos passos simples ou faça login com as credenciais já criadas.

# **Recursos do Pixbet App**

O aplicativo Pixbet possui vários recursos, a saber:

- **Apostas ao vivo:** Realize suas apostas enquanto os eventos são realizados.
- **Cassino:** Acesse um vasto catálogo de jogos de cassino para se divertir.
- **Odds:** Obtenha chances competitivas para maximizar seus ganhos.
- **Promoções:** Participe de bônus e promoções exclusivas para usuários do aplicativo.
- **Notificações:** Fique por dentro das últimas atualizações e jogos através das notificações push.

# **Conclusão: Aplicativo Pixbet é bom, confiável e uma excelente opção!**

O Pixbet App é uma ótima escolha para quem deseja apostar em jogo adiado pixbet eventos esportivos e jogar jogos de cassino em jogo adiado pixbet seu dispositivo móvel. Com uma interface intuitiva, opções confiáveis e uma ampla variedade de esportes e cassinos, o Pixbet App é uma excelente opção para você.

# **Partilha de casos**

Introdução:

Olá, sou um apaixonado por apostas esportivas e hoje quero compartilhar minha experiência pessoal com o Pixbet. Descobri esta plataforma há alguns meses e desde então ela se tornou minha escolha preferencial para apostar online. No relato a seguir, vou detalhar os motivos pelos quais recomendo o Pixbet para quem busca uma experiência única e gratificante nas apostas. Antecedentes do Caso:

Comecei a apostar esportivas há vários anos, mas nunca havia encontrado uma plataforma que oferecesse uma combinação tão completa de recursos, conveniência e segurança. Eu procurava uma plataforma que tivesse uma ampla gama de opções de apostas, probabilidades competitivas e um processo de saque rápido e fácil.

Descrição Específica do Caso:

Após uma pesquisa minuciosa, encontrei o Pixbet e fiquei imediatamente impressionado com sua jogo adiado pixbet interface amigável e navegação intuitiva. O cadastro foi rápido e fácil, e eu estava pronto para começar a apostar em jogo adiado pixbet poucos minutos. A variedade de opções de apostas disponíveis era impressionante, abrangendo uma ampla gama de esportes e eventos.

Uma das características que mais me atraíram no Pixbet foi a rapidez do processo de saque. Ao contrário de outras plataformas que eu havia usado no passado, o Pixbet processava meus saques de forma extremamente rápida e eficiente. O dinheiro caía na minha conta poucas horas após eu solicitar o saque, o que era uma enorme comodidade.

Etapas de Implementação:

Minha jornada com o Pixbet foi tranquila e sem complicações. Após criar minha conta, fiz um depósito usando meu cartão de crédito e comecei a explorar as opções de apostas disponíveis. Escolhi vários jogos de futebol e basquete e fiz algumas apostas pequenas para testar a plataforma.

Para minha alegria, acertei algumas das apostas e fiquei satisfeito com os ganhos que obtive. O processo de saque foi tão fácil quanto o de depósito, e eu recebi meus ganhos em jogo adiado pixbet minha conta bancária em jogo adiado pixbet questão de horas.

Ganhos e Realizações do Caso:

Até então, tenho tido uma experiência muito positiva com o Pixbet. A plataforma tem atendido a

todas as minhas expectativas e até as superado. Destaco os seguintes ganhos e realizações:

- Ampla gama de opções de apostas
- Probabilidades competitivas
- Interface amigável e navegação fácil
- Processo de saque rápido e eficiente
- Excelente atendimento ao cliente

Recomendações e Precauções:

Com base na minha experiência pessoal, recomendo fortemente o Pixbet para quem busca uma plataforma confiável e gratificante para apostas esportivas online. No entanto, é importante lembrar sempre que as apostas esportivas envolvem riscos e devem ser feitas com responsabilidade. Defina um orçamento para suas apostas e nunca aposte mais do que você pode perder.

Insights Psicológicos:

Acredito que o sucesso da Pixbet se deve a sua jogo adiado pixbet capacidade de entender as necessidades psicológicas dos seus clientes. A plataforma foi projetada para ser amigável, conveniente e gratificante, o que ajuda a criar uma experiência de apostas positiva e envolvente. Análise de Tendências de Mercado:

O mercado de apostas esportivas online está em jogo adiado pixbet constante evolução, com novas plataformas surgindo regularmente. O Pixbet conseguiu se destacar da concorrência ao se concentrar na inovação e na experiência do cliente. A plataforma tem se adaptado às tendências do mercado, oferecendo novos recursos e promoções para atender às necessidades dos apostadores.

Lições e Experiências:

Minha experiência com o Pixbet me ensinou algumas lições valiosas sobre apostas esportivas online. Primeiro, é importante pesquisar e encontrar uma plataforma confiável e respeitável. Em segundo lugar, é essencial definir um orçamento e apostar com responsabilidade. Terceiro, não tenha medo de experimentar diferentes tipos de apostas e estratégias para encontrar o que funciona melhor para você.

#### Conclusão:

Em resumo, o Pixbet é uma plataforma de apostas esportivas online excepcional que atende às necessidades de uma ampla gama de apostadores. A combinação de ampla gama de opções de apostas, probabilidades competitivas, processo de saque rápido e excelente atendimento ao cliente torna o Pixbet uma escolha ideal para quem busca uma experiência de apostas segura, conveniente e gratificante.

# **Expanda pontos de conhecimento**

# **O Pixbet App pode ser baixado em jogo adiado pixbet celulares Android via arquivo APK, direto pelo site da casa de apostas.**

Cadastro e Login pelo Aplicativo Pixbet:

- 1. Acesse o Pixbet app no seu tablet ou celular;
- 2. Clique no boto "Registro", localizado no canto superior direito da tela;
- 3. Informe todos os dados solicitados no formulário;
- 4. Leia e concorde com os Termos e Condições e Políticas de Privacidade;
- 5. Clique no boto "Registro";

A Pixbet é uma plataforma de entretenimento esportivo inovadora e tecnicamente avançada que

oferece uma vasta experiência aos usuários.

Para apostar, é necessário ter um cadastro na casa e fazer um depósito (o mínimo é apenas R\$ 1). Ao acertar o palpite, ganhe o valor apostado multiplicado pelas odds. Quando tiver no mínimo R\$ 18, solicite o saque.

O que aconteceu com Pixbet? A melhor plataforma de apostas em jogo adiado pixbet ...

Como apostar na Pixbet em jogo adiado pixbet 2024? Veja um guia passo a passo.

Pixbet App em jogo adiado pixbet 2024 - Review e Como Baixar o Aplicativo.

www.gazetaesportiva.com : apostas : pixbet : app.

# **comentário do comentarista**

Comentários sobre "Baixe o Pixbet: a casa de apostas com saques instantâneos": Olá, pessoal!

O Pixbet é uma casa de apostas que vem ganhando destaque no mercado brasileiro,

principalmente devido aos seus saques instantâneos via Pix. O aplicativo é fácil de usar e oferece uma ampla gama de opções de apostas, incluindo esportes, cassino ao vivo e jogos de mesa. Se você procura uma casa de apostas confiável e segura com uma ampla gama de opções de apostas, o Pixbet é uma excelente escolha. Além dos saques instantâneos, o aplicativo também oferece um bônus de boas-vindas de 100% até R\$ 600 para novos usuários.

Comentários sobre "Como Baixar e Usar o Pixbet App no Android ou iOS: Passo a Passo": Este artigo fornece um guia passo a passo detalhado sobre como baixar e usar o aplicativo Pixbet em jogo adiado pixbet dispositivos Android e iOS. O guia é claro e fácil de seguir, tornando o processo de instalação e registro descomplicado.

Para aqueles que ainda não estão familiarizados com o Pixbet, este artigo também fornece informações valiosas sobre os requisitos do sistema, o bônus de boas-vindas e os melhores esportes e jogos de cassino para apostar na plataforma.

Comentários sobre "Pixbet: instale o aplicativo e desfrute de apostas fáceis e rápidas": Este artigo destaca os pontos fortes do aplicativo Pixbet, como a interface intuitiva, as opções confiáveis e a ampla variedade de esportes e jogos de cassino disponíveis. Ele também menciona recursos importantes como apostas ao vivo, notificações e promoções exclusivas. O artigo conclui afirmando que o aplicativo Pixbet é uma excelente escolha para quem deseja apostar em jogo adiado pixbet eventos esportivos e jogar jogos de cassino em jogo adiado pixbet seu dispositivo móvel. Concordamos com esta afirmação e recomendamos fortemente o aplicativo Pixbet para aqueles que procuram uma experiência de apostas fácil e rápida.

# **Informações do documento:**

Autor: symphonyinn.com Assunto: jogo adiado pixbet Palavras-chave: **jogo adiado pixbet** Data de lançamento de: 2024-07-06 15:22

# **Referências Bibliográficas:**

- 1. [futebol da sorte bet credibilidade no pagamento](/futebol-da-sorte-bet-credibilidade-no-pagamento-2024-07-06-id-27595.pdf)
- 2. <u>[unibets com club](/artigo/unibets-com-club-2024-07-06-id-48112.pdf)</u>
- 3. [melhor mercado para apostar no futebol](/pt-br/melhor-mercado-para-apostar-no-futebol-2024-07-06-id-35057.pdf)
- 4. <u>[betano a fazenda](https://www.dimen.com.br/aid-html/betano-a-fazenda-2024-07-06-id-10273.htm)</u>